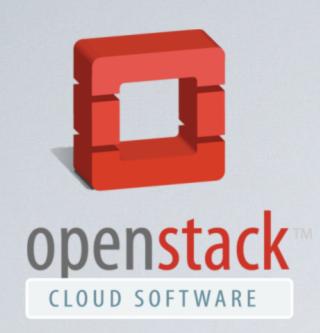

### OpenStack in Debian GNU/Linux

Loïc Dachary loic@debian.org

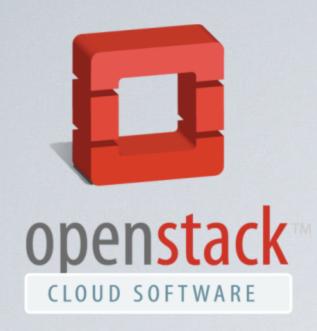

### Executive summary

- Goal: apt-get install openstack
- Reality: Follow a HOWTO
- · Goal: unified effort with Ubuntu
- Reality: too much redundancy and not enough communication
- Goal : stable releases
- · Reality: six months vs over 18 month release cycle

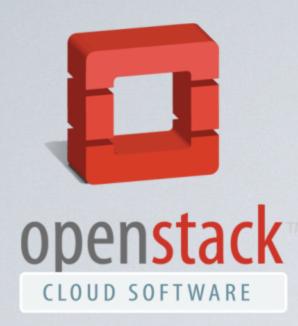

- ·laaS / PaaS / SaaS
- •compute
- •storage
- •network
- •APIs

### OpenStack 101

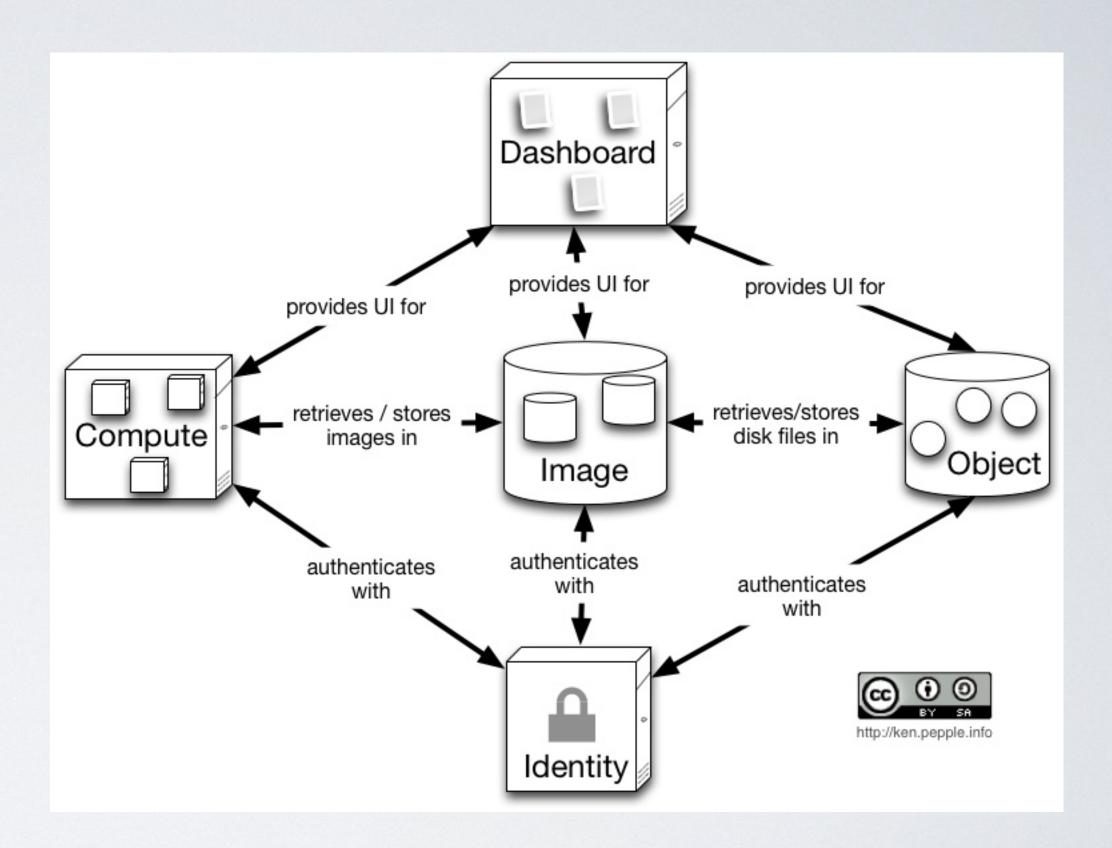

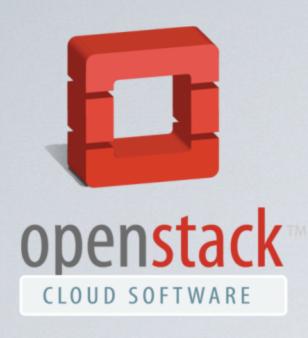

### A WebGL game

- Collect creatures
- Make a circle around the target
- ·Go to the next level

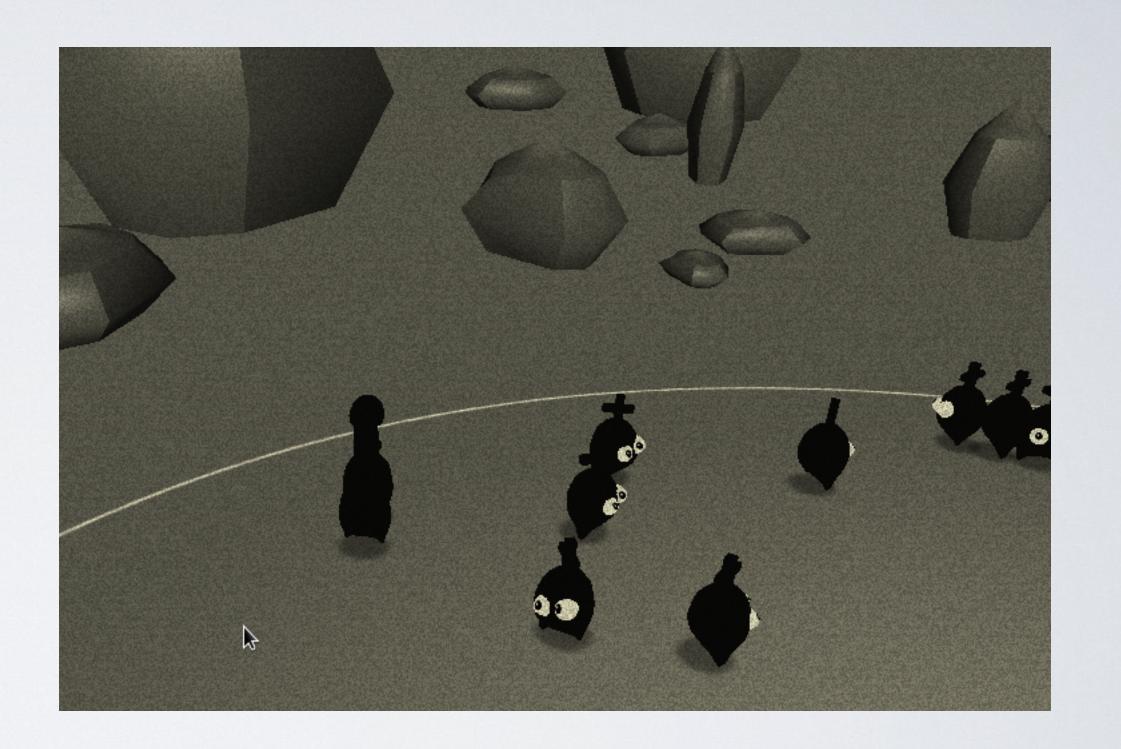

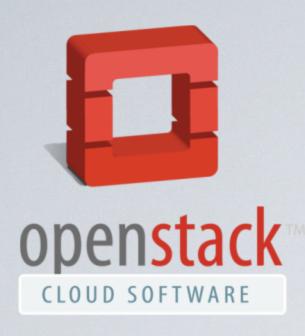

### A WebGL game

- Collect creatures
- Make a circle around the target
- ·Go to the next level

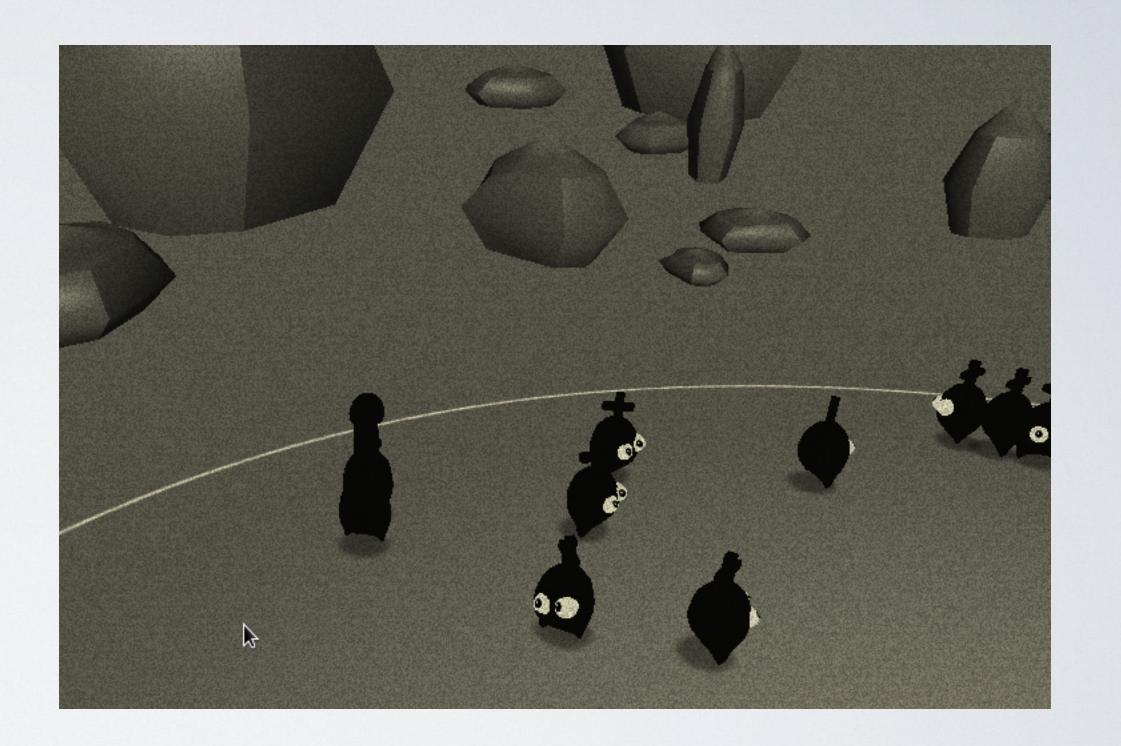

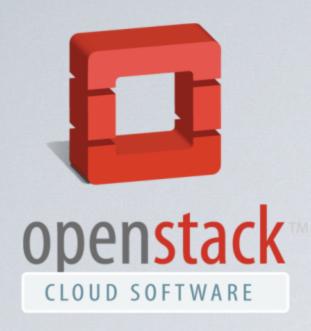

### A web game company

The garage with a small scale architecture

The success and automated elastic scaling

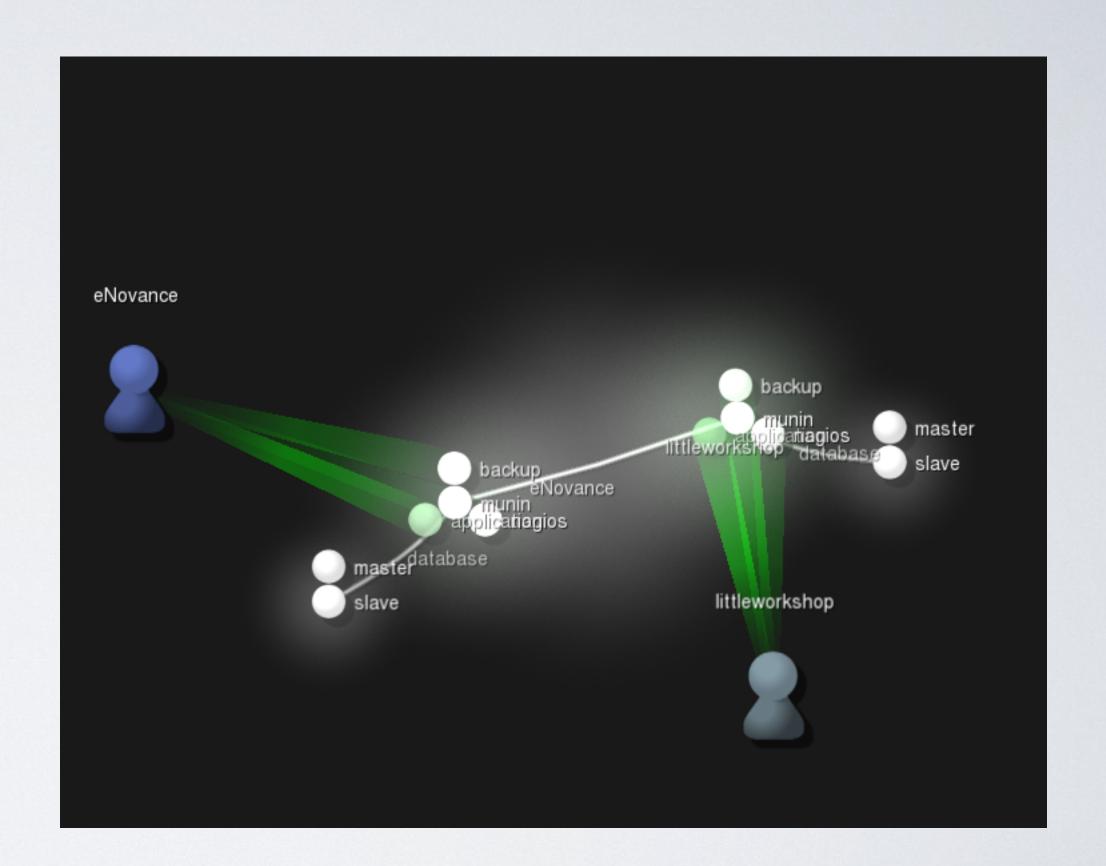

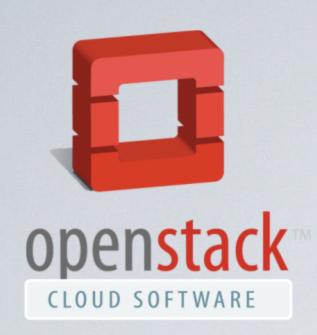

# Architecture need 5 instances

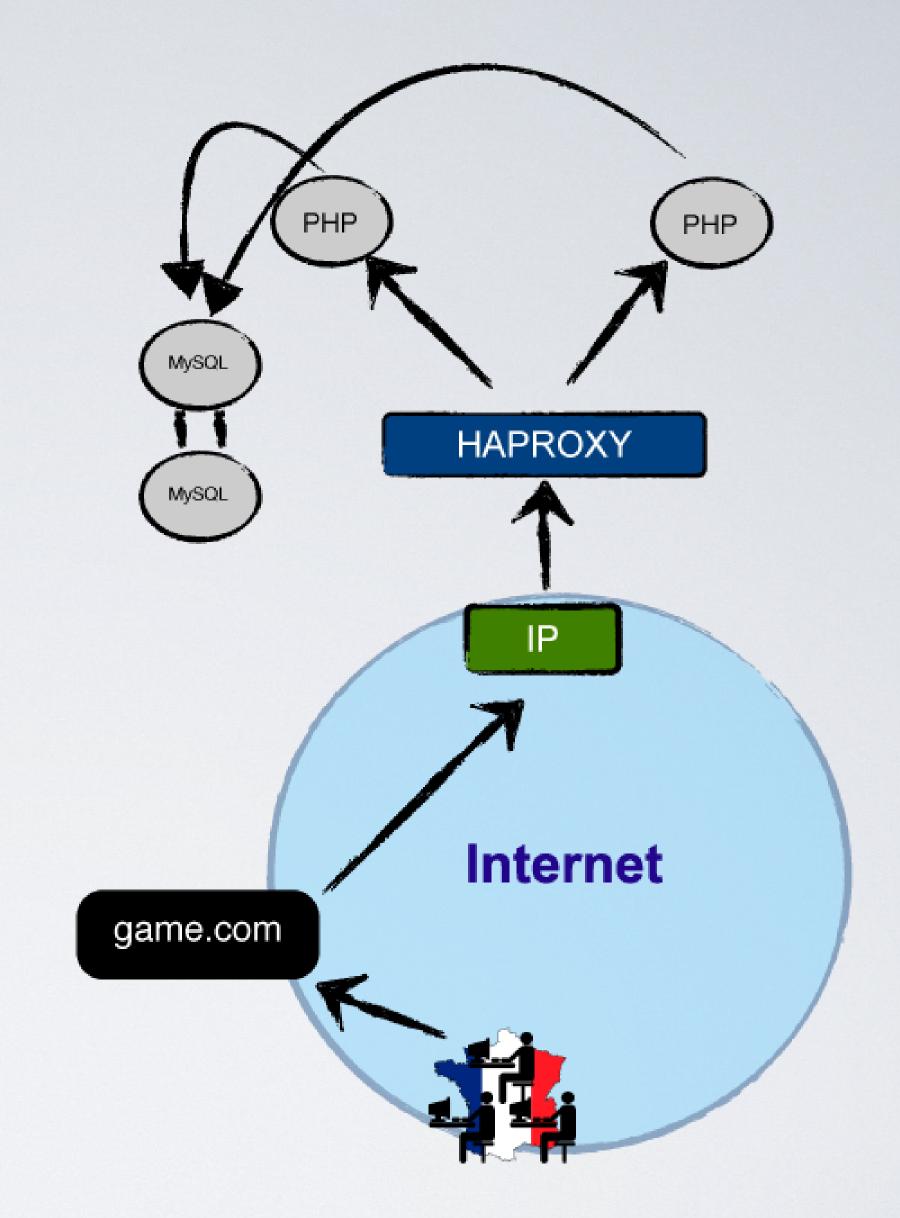

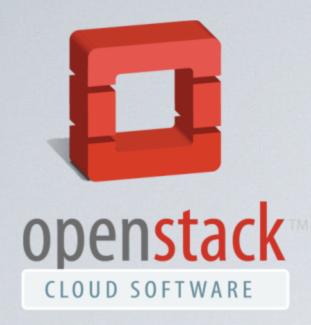

### Create a keypair

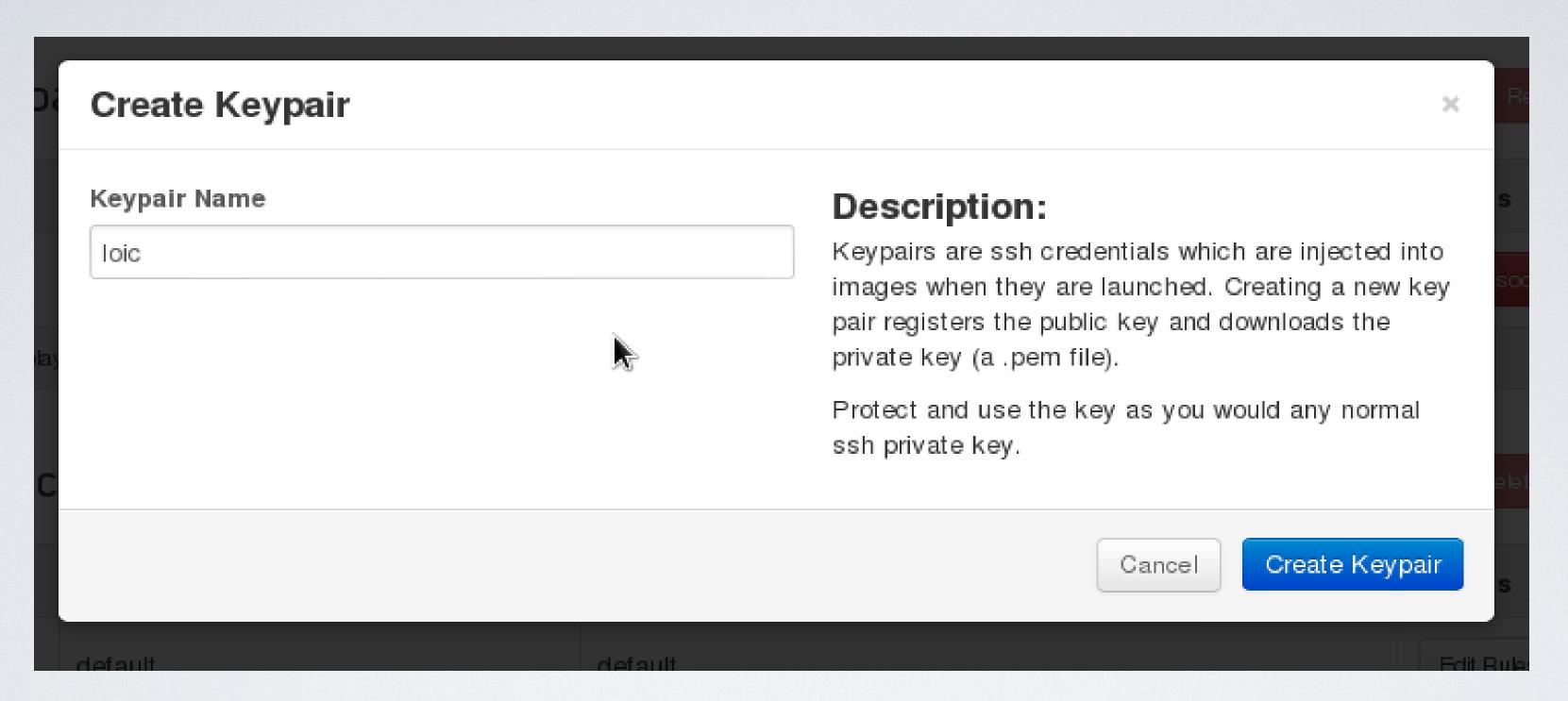

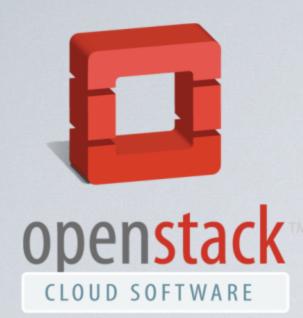

### Launch two MySQL Instances

Rename primary and secondary

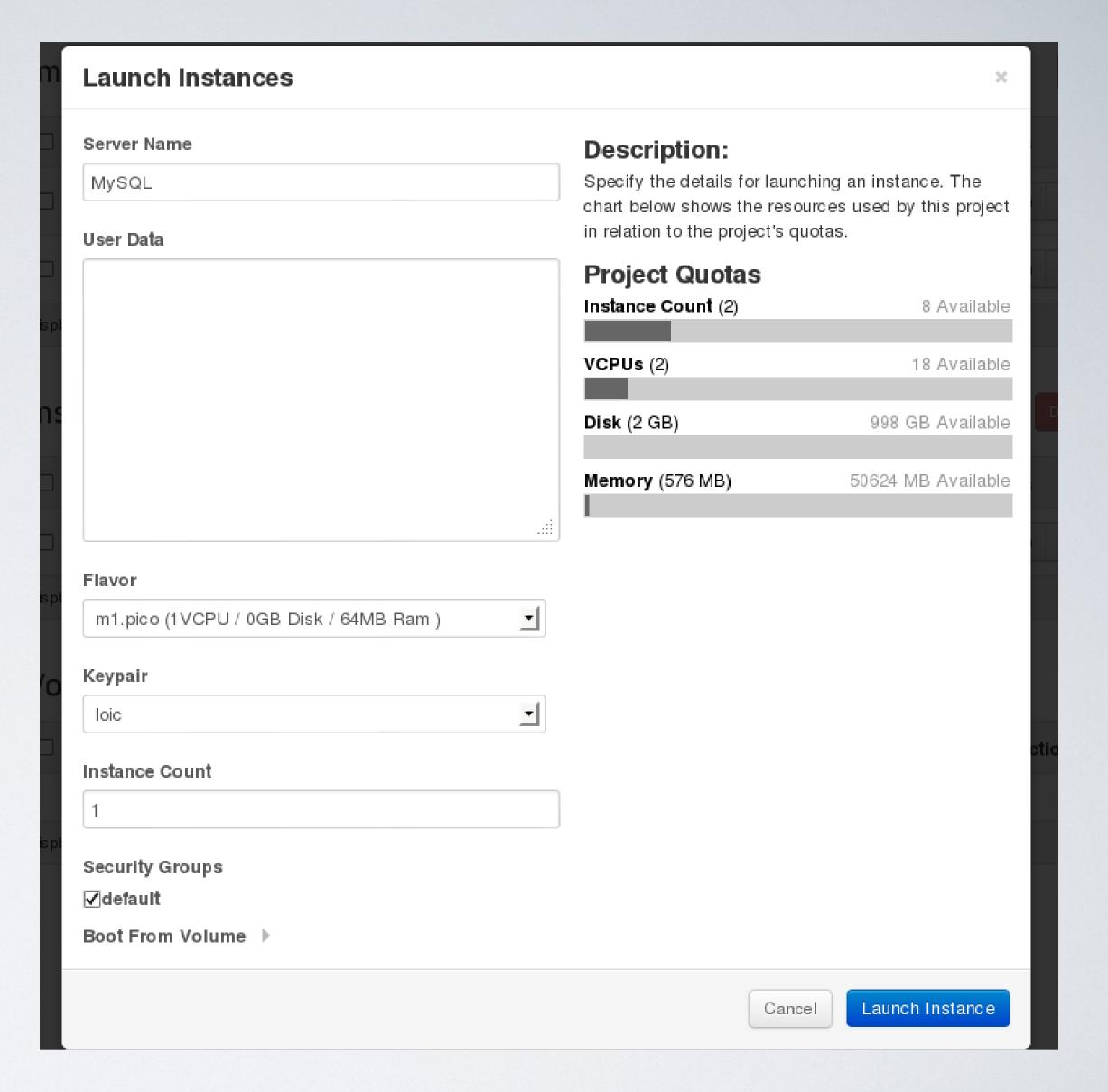

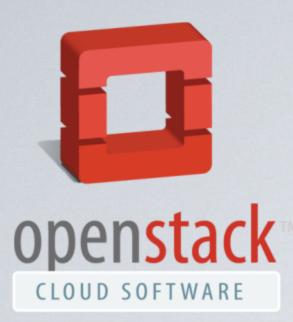

### Login in the console

### Ping the secondary Using the private IP

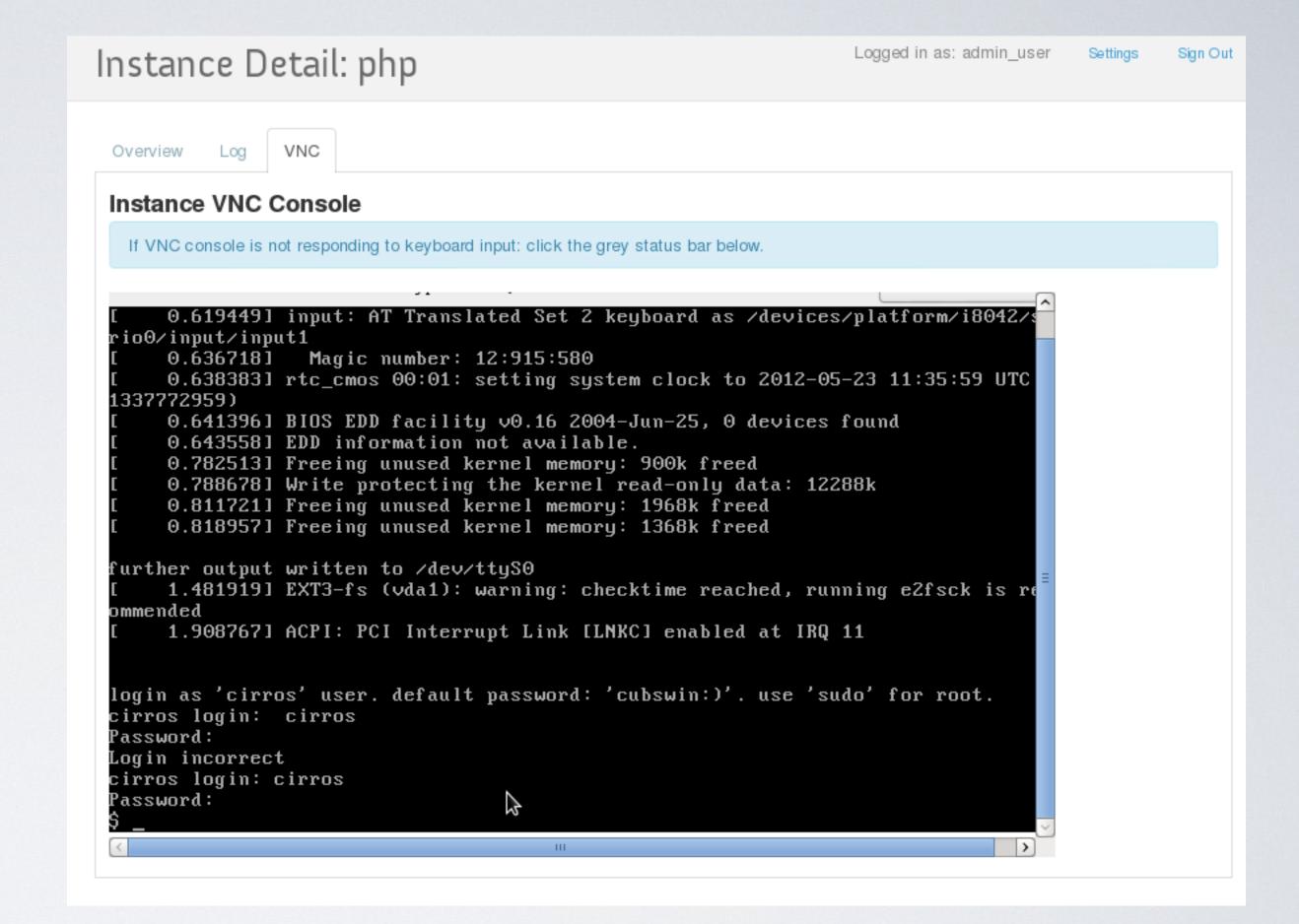

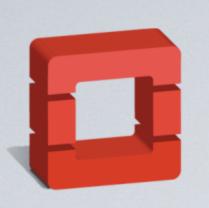

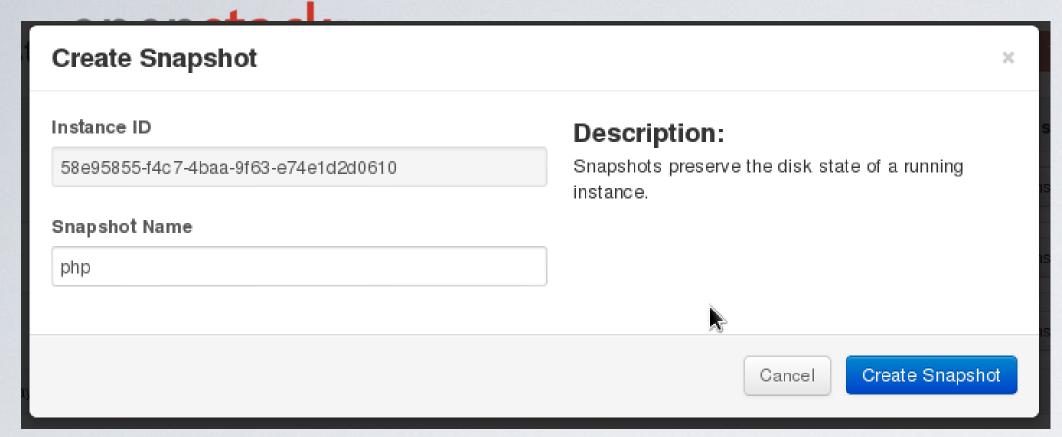

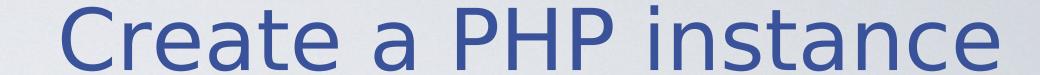

Create a snapshot

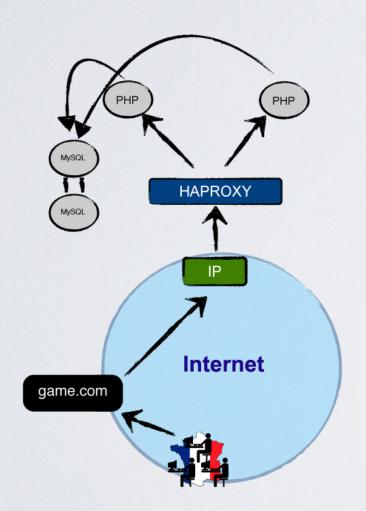

Create a second PHP instance

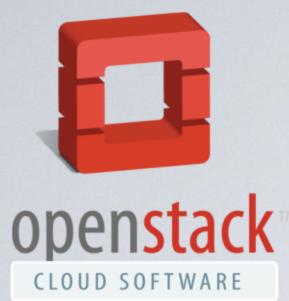

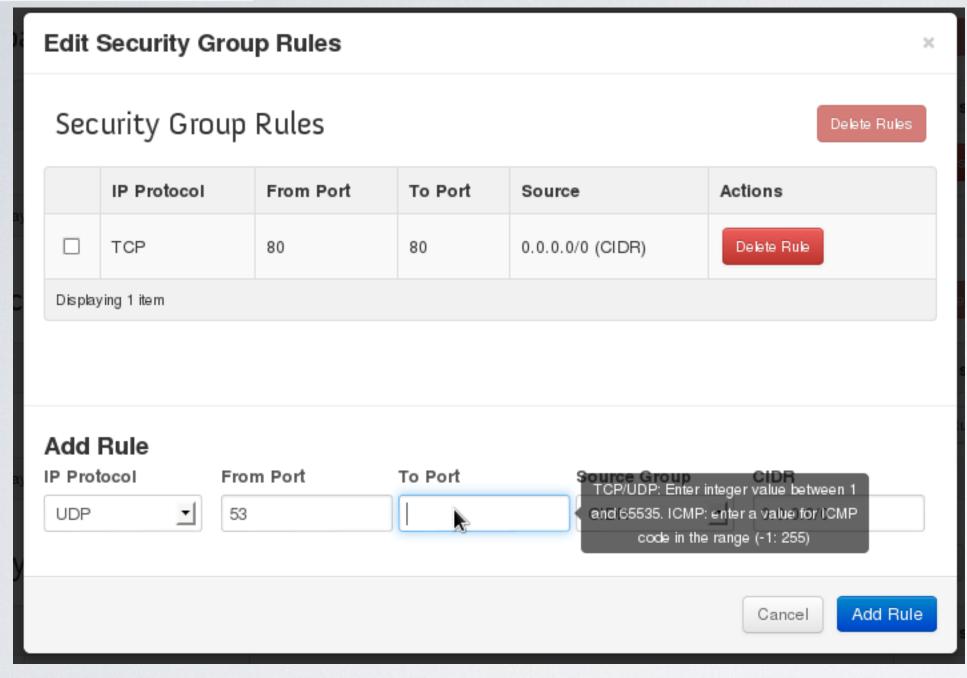

### Create a HAProxy from a snapshot

Open the port TCP 80 to the public

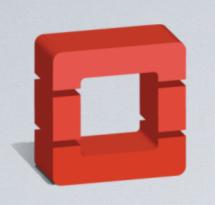

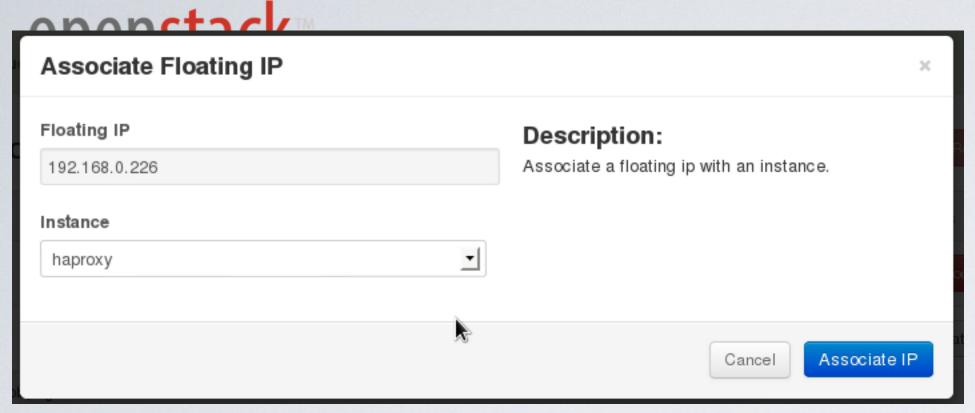

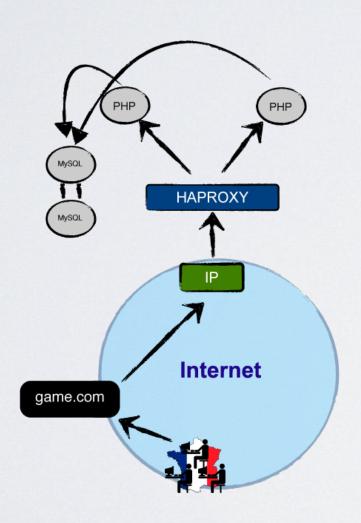

### Allocate a public IP

## Associate the public IP to the HAProxy instance

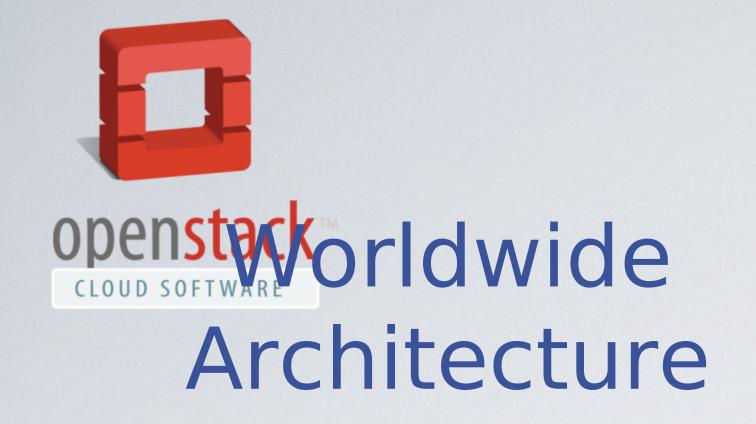

Duplicate the Infrastructure.

Multiply the php instances

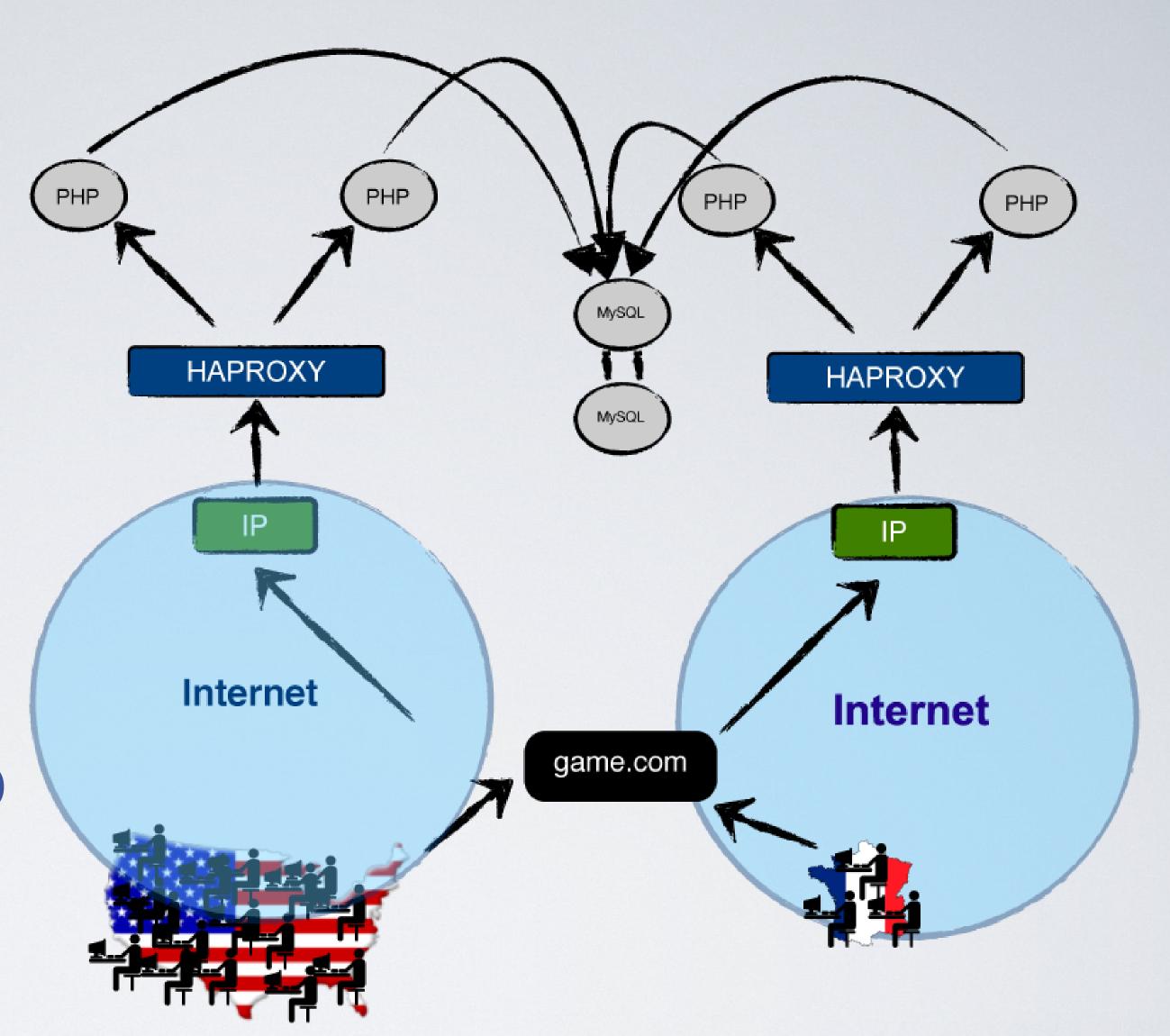

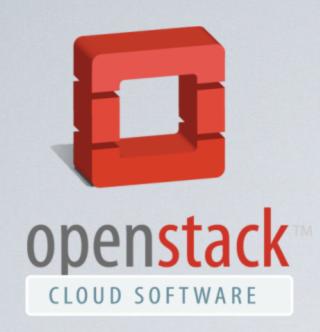

#### Get API credentials

# Download OpenStack RC File Download OpenStack RC File Select a Project admin\_project Description: Download the RC file for the selected project, then type "source openrc" in the terminal to configure your environment to communicate with OpenStack.

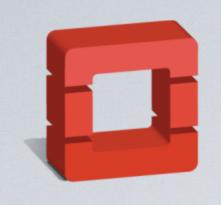

```
while : ; do
    requests=$(curl --silent http://$SERVER/server-status
               perl -ne 'print $1 if(m:(\d+)\s+requests currently:)')
    servers=$(nova list --name php | grep php | wc -l)
    desired servers=\$((requests / 10 + 1))
    echo $requests requests for $servers instead of desired $desired servers
    if (( desired servers > servers )) ; then
        nova boot --poll --flavor 6 --image 76da9897-c9c1-4f84-b45d-108e698a8637 \
            --key name loic php
    elif (( desired servers < servers )) ; then
        nova delete php
    fi
    sleep 5
done
```

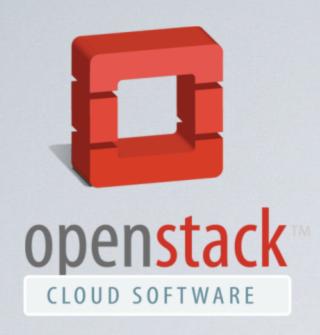

### Add a server

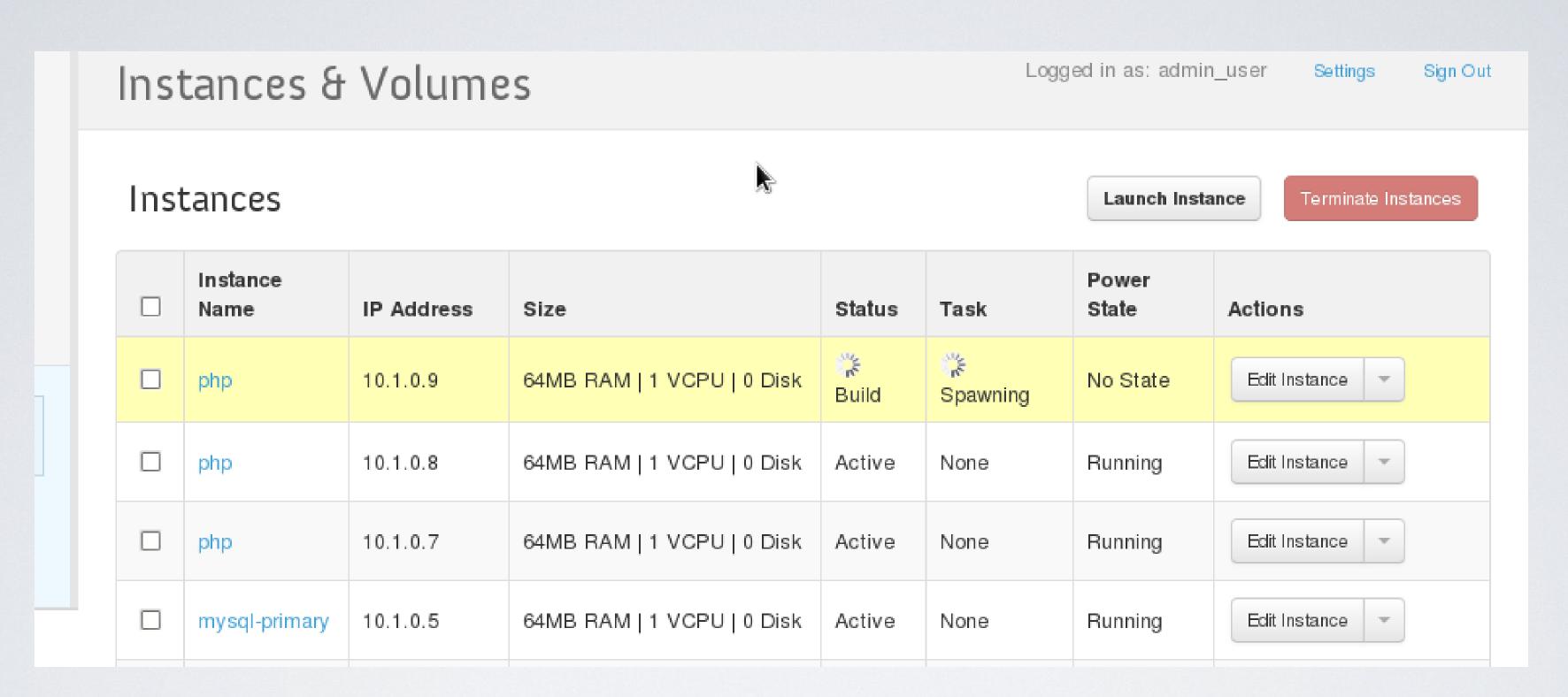

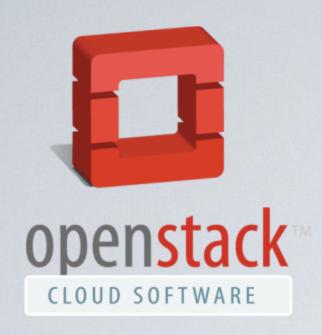

### Remove a server

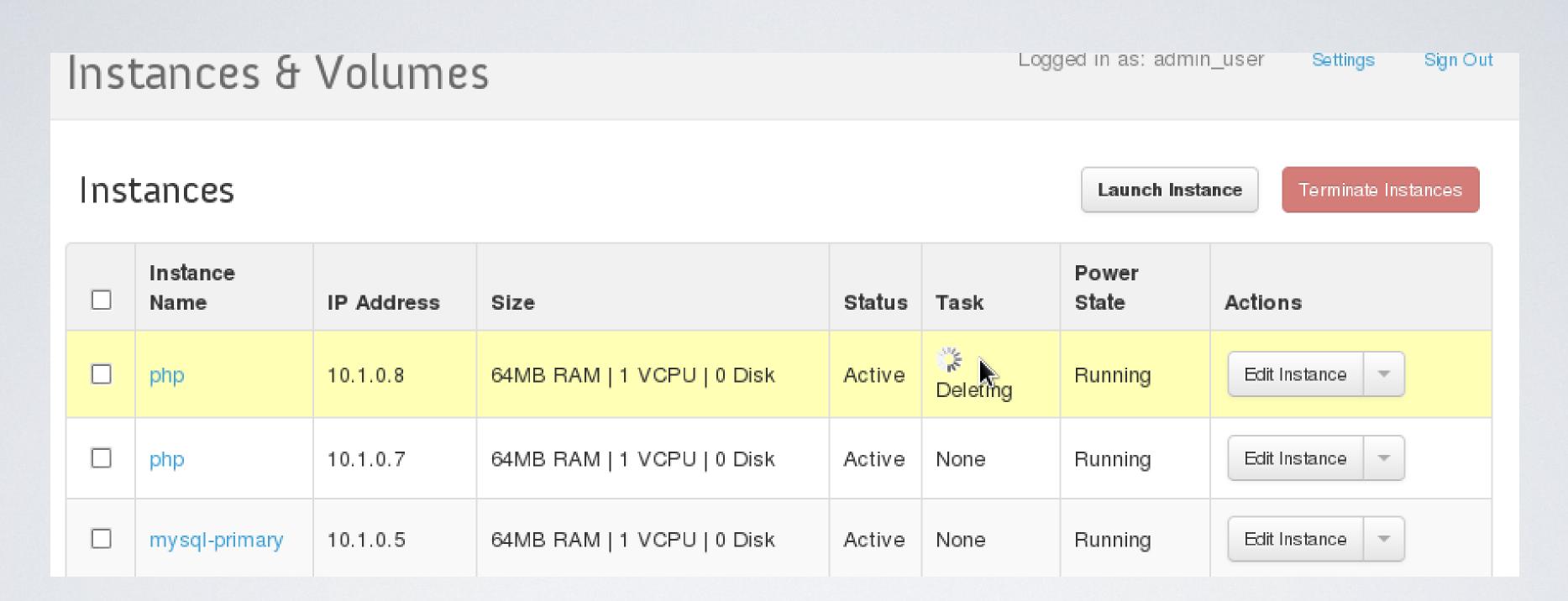

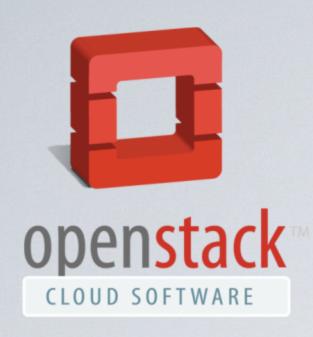

### OpenStack packaging team

- https://alioth.debian.org/projects/openstack/
- 7 members
- currently three active
- · it needs a lot more manpower

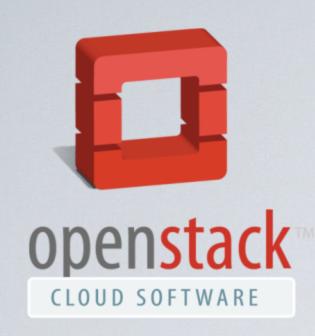

### Organisation

- · irc.freenode.net#debian-openstack
- alioth mailing list
- ~20 repo
   http://anonscm.debian.org/git/git/openstack/
- git-buildpackage way of doing things

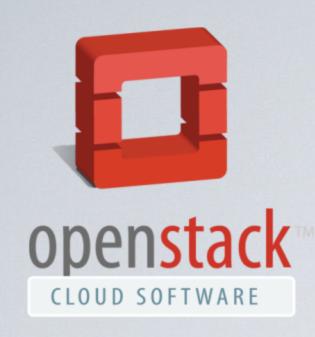

### Useable Defaults

- HOWTO
   http://wiki.debian.org/OpenStackHowto
- Improve each package to reduce the Howto
- apt-get install openstack and no Howto

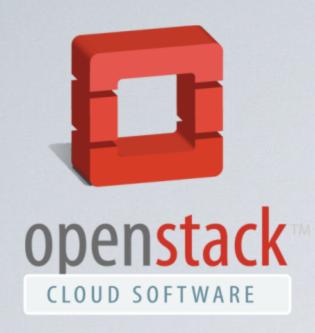

### Puppet, chef, cfengine

- Puppet HOWTO
   http://wiki.debian.org/OpenStackPuppetHowto
- ensure the packages are friendly
- Improve the puppet modules to remove the Howto

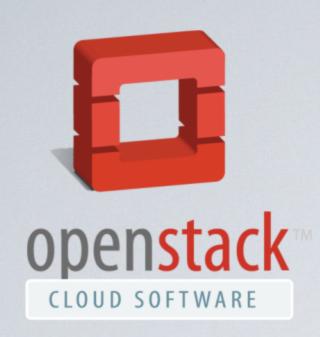

#### Future

- · Package 2012.2 in experimental
- Presence at FOSDEM 2013
- Presence at OpenStack summit April 2013
- How to deal with the release cycle?

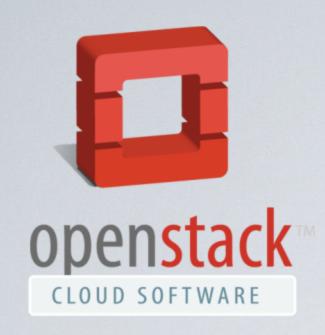

http://the.re/

- Sharing hardware between friends
- OpenStack Essex and Wheezy based
- Hardware at three different locations
- Actually using OpenStack

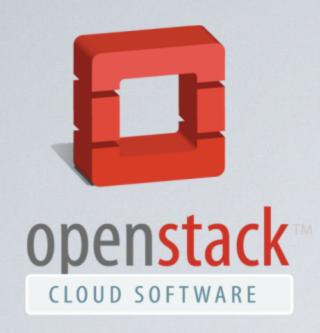

### http://april.org/

- http://agir.april.org/projects/admins/
- Migrate from vserver to OpenStack
- Agile applied to devops
- Continuous integration of puppet manifests

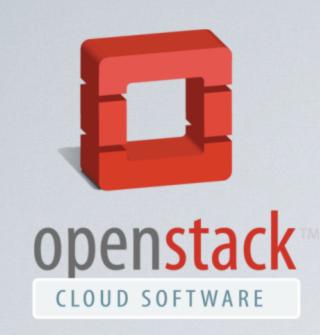

Thank you

loic@debian.org

http://the.re/